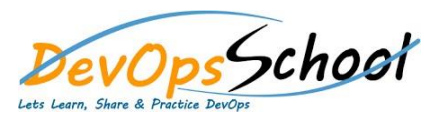

## Elasticsearch Essential Training **Curriculum <sup>2</sup> Days**

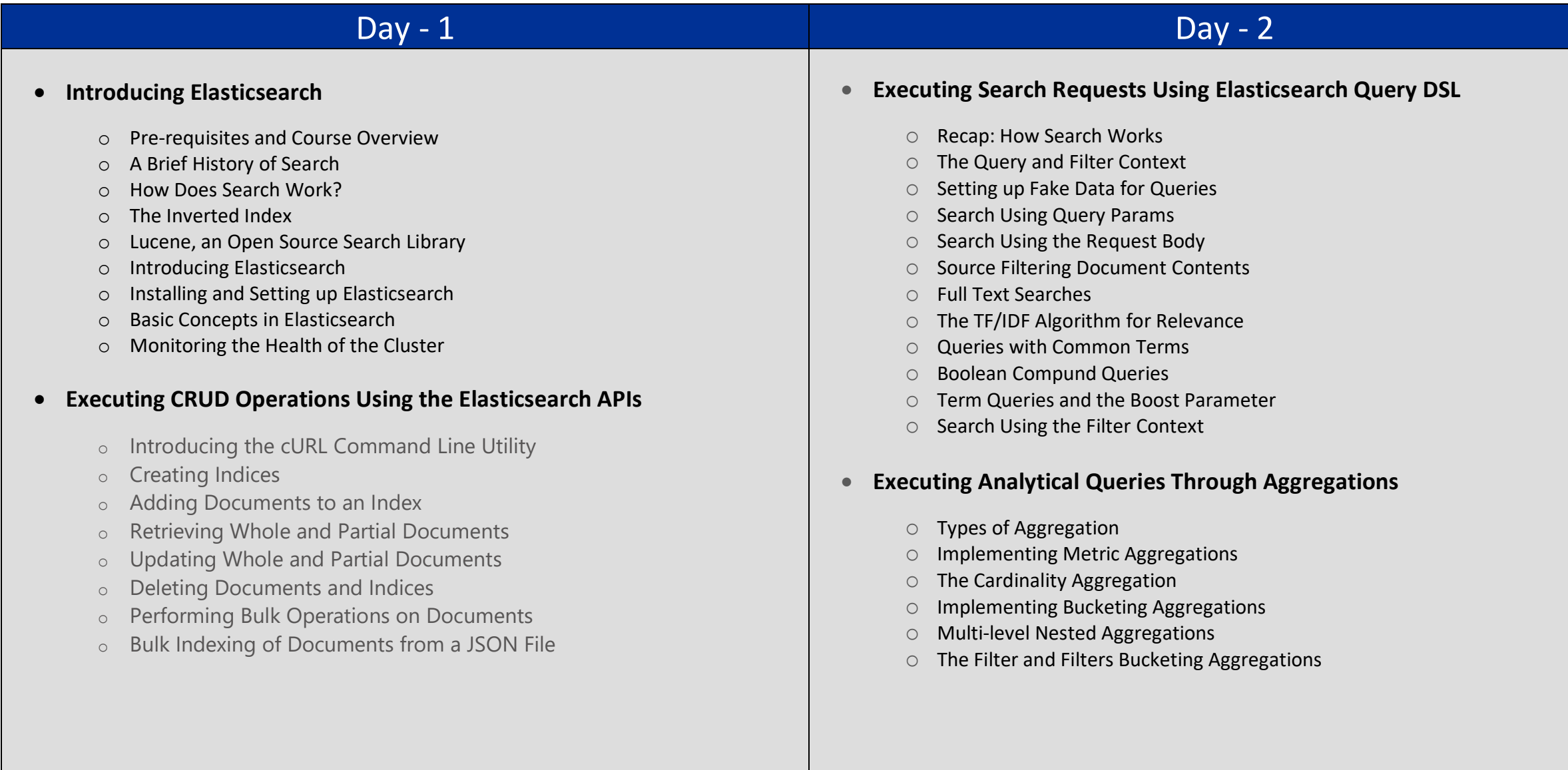